# 2016 **Подготовка к ОГЭ по информатике** Левинтова А.В.

РМО учителей информатики

10.03.2016

#### Источники

- •Презентация В.И. Филиппова к вебинару АСОУ 26.01.2016
- •Открытый банк заданий ФИПИ
- •Шкала пересчета первичного балла за выполнение экзаменационной работы в отметку по пятибалльной шкале
- •Демоверсия, спецификации, кодификатор на сайте ФИПИ

Шкала пересчета первичного балла за выполнение экзаменационной работы в отметку. Информатика

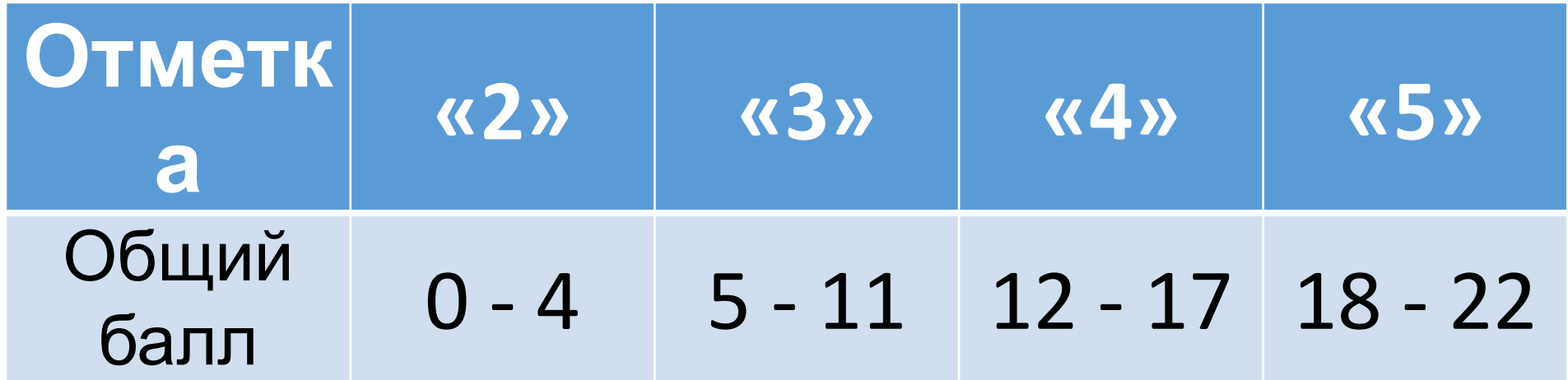

#### Задание 1 (умение оценивать количественные параметры инф. объектов) •Определить информационный объем текста, закодированного равномерным двоичным кодом

- •Пробелы, знаки препинания, цифры это тоже символы!
- •Обратные задачи

•Задание 2 (умение определять значение логического выражения)

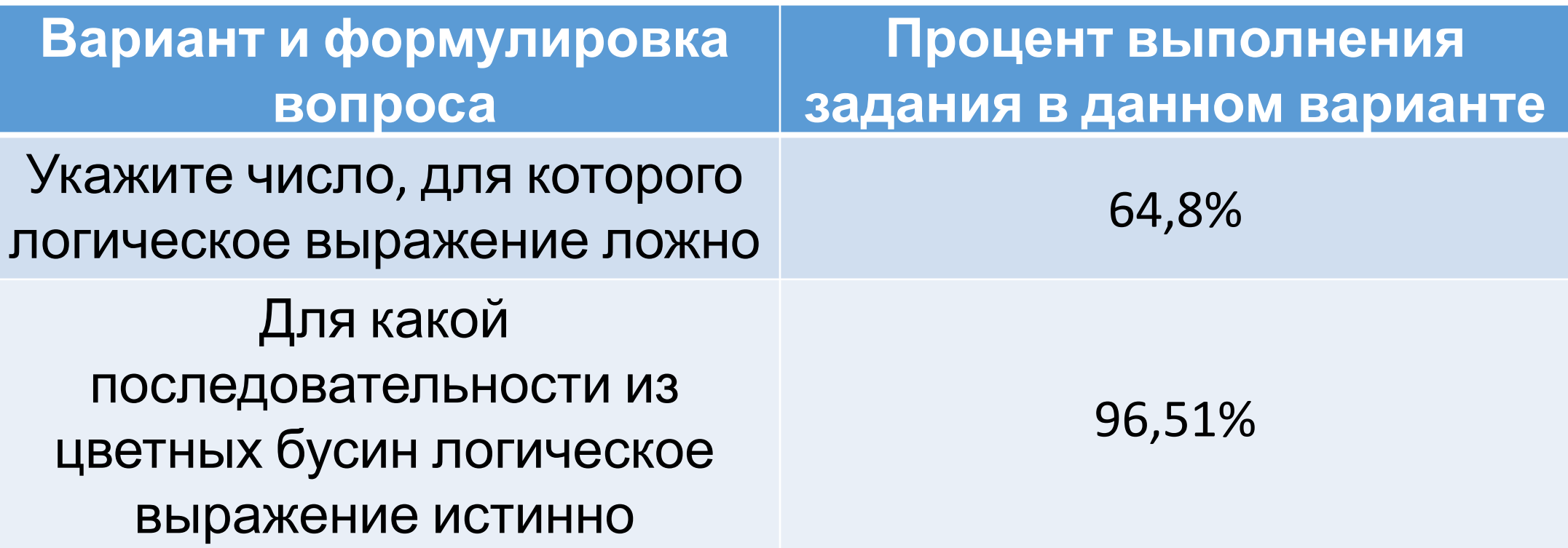

# Задание 2 (умение определять значение логического выражения)

*• Задание №F3BBBF*

Для какого из указанных значений числа X ЛОЖНО выражение:

( X > 2 ) **ИЛИ НЕ** ( X > 1)?

- 1) 1
- 2) 2
- 3) 3
- 4) 4

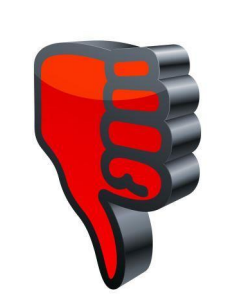

*• Задание №D97D6E*

Для какой из приведённых последовательностей цветных бусин истинно высказывание:

**(НЕ**(Первая бусина красная) **И** (Третья бусина синяя)) **ИЛИ** (Пятая бусина зелёная)

- **(К** красный**, Ж** жёлтый**, С**
- синий**, З** зелёный)?
- 1) КЗКЖСС
- 2) СККЖКЗ
- 3) ЖКЗСЗК
- 4) ЗСЖКЖС

•Задание 3 (умение анализировать формальные описания реальных объектов и процессов)

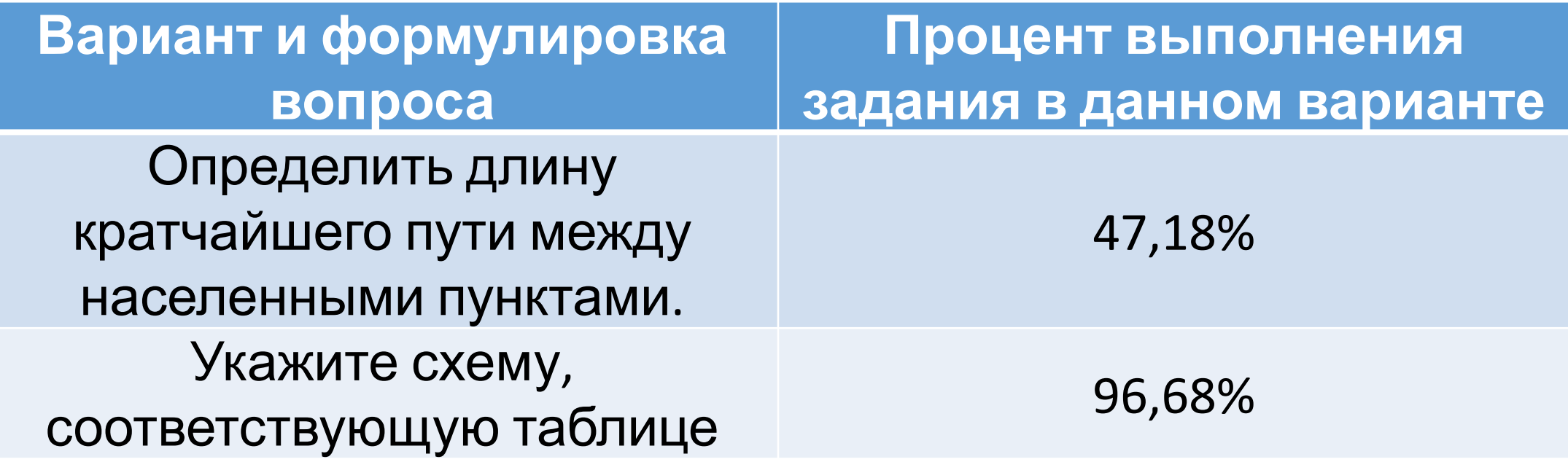

#### Задание 3 (умение анализировать фор мальные описания реальных объектов и процессов) *• Задание №08c4b4*

Между населёнными пунктами A, B, C, D, E построены дороги, протяжённость которых приведена в таблице. **A B C D E**

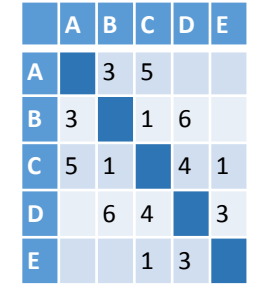

Определите длину кратчайшего пути между пунктами A и D (при условии*,* что передвигаться можно только по построенным дорогам).

- 1) 6
- 2) 7
- 3) 8
- 4) 9

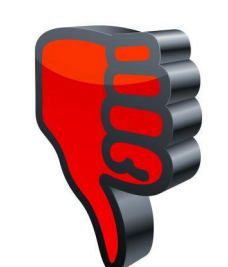

*• Задание №359BFC*

В таблице приведена стоимость перевозок между пятью железнодорожными станциями, обозначенными буквами A, B, C, D и E. Укажите схему, соответствующую **A B C D Е** таблице.

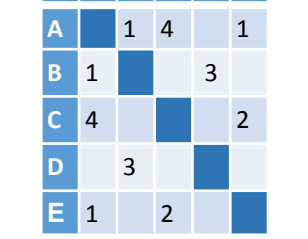

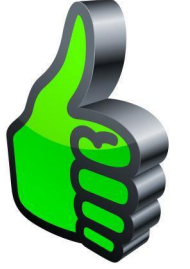

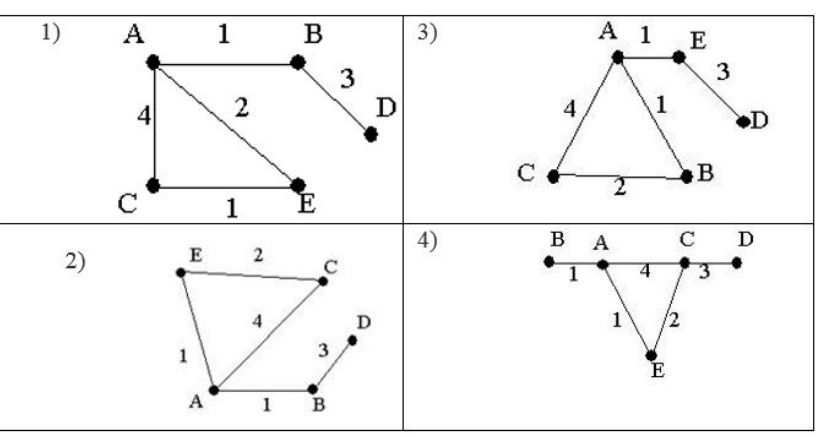

•Задание 4 (знание о файловой системе организации данных )

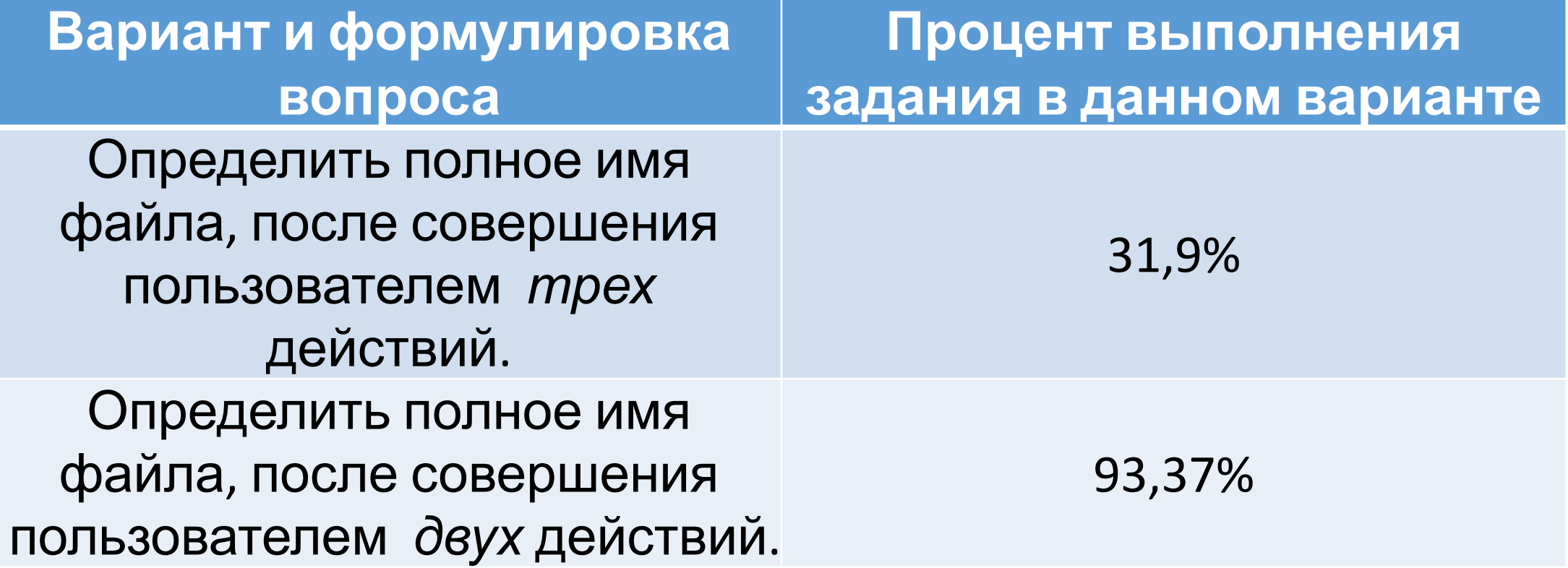

# Задание 4 (знание о файловой системе организации данных )

*• Задание №360156*

Пользователь работал с файлом

#### **C:\Document\Seminar\Math\lesson.htm**. Затем он поднялся на один уровень вверх, создал там каталог **Info**, в нём создал ещё один каталог **Form** и переместил в него файл **lesson.htm**.

Каким стало полное имя этого файла после перемещения?

- 1) C:\Document\Math\Form\lesson.htm
- 2) C:\Seminar\Math\Form\lesson.htm
- 3) C:\Document\Info\Form\lesson.htm
- 4) C:\Document\Seminar\Info\Form\lesson. htm

#### *• Задание №3C8248*

В некотором каталоге хранился файл с именем **kit.doc**. После того как в этом каталоге создали подкаталог **Kit10** и переместили в него файл **kit.doc**, полное имя файла стало

#### **C:\Doc\Russia\Konkurs\Kit10\kit.doc**

Каким было полное имя этого файла до перемещения?

- 1) C:\Doc\Russia\Kit10\kit.doc
- 2) C:\Doc\Konkurs\Kit10\kit.doc
- 3) C:\Doc\Russia\Konkurs\kit.doc
- 4) C:\Doc\Russia\kit.doc

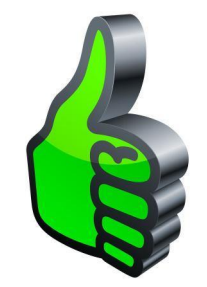

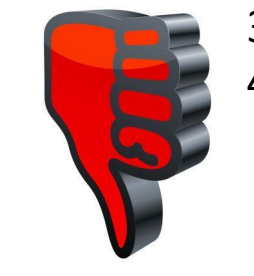

•Задание 5 (умение представлять формульную зависимость в графическом виде)

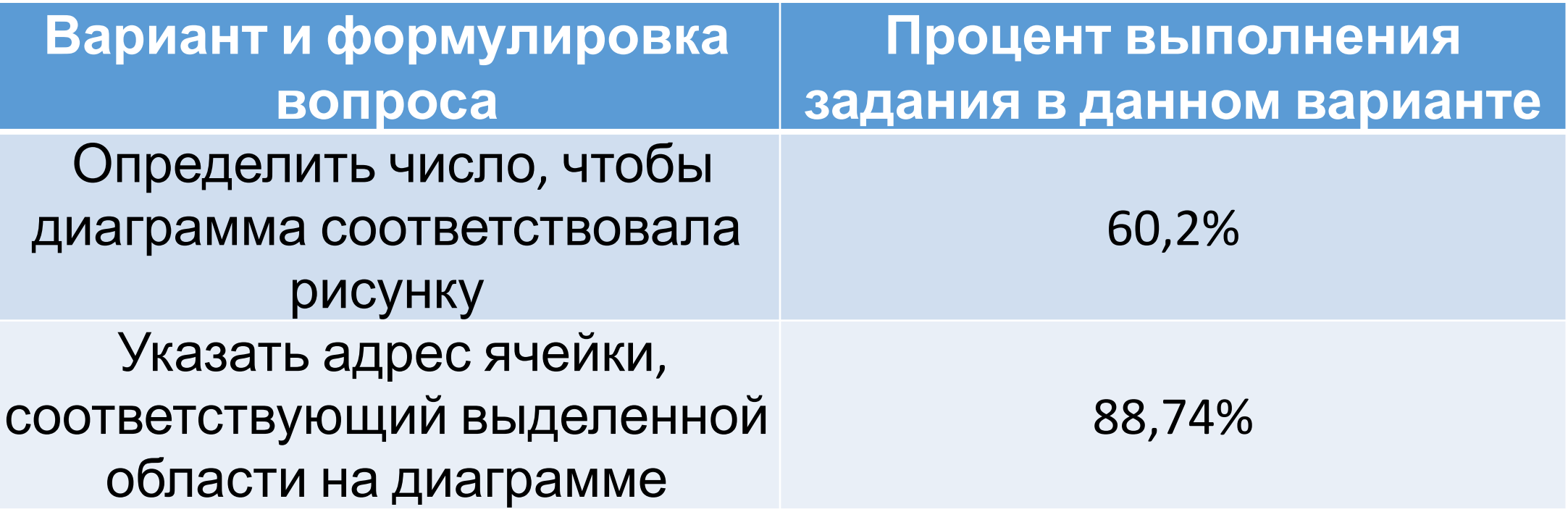

# Задание 5 (умение представлять фор мульную зависимость в графическом **ВИДе)**

Дан фрагмент электронной таблицы.

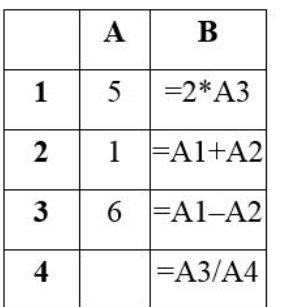

После выполнения вычислений была построена диаграмма по значениям диапазона ячеек В1:В4. Укажите, какое число должно быть записано в ячейке А4, чтобы диаграмма соответствовала рисунку.

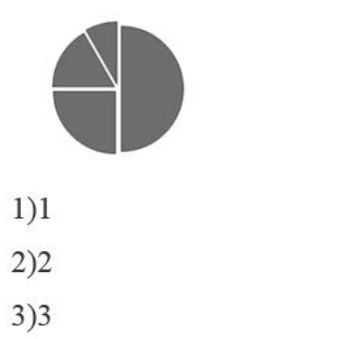

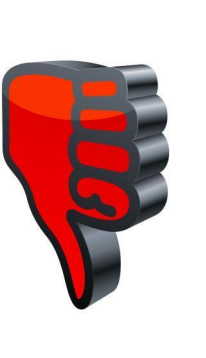

Задание NoC8CFB5

Дан фрагмент электронной таблицы.

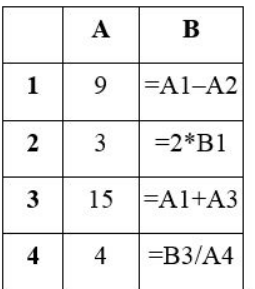

После выполнения вычислений была построена диаграмма по значениям диапазона ячеек В1:В4. Укажите адрес ячейки, соответствующий выделенной области на диаграмме.

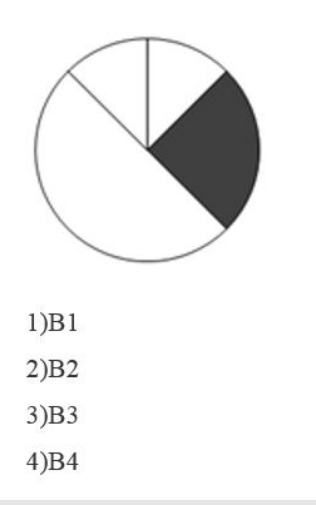

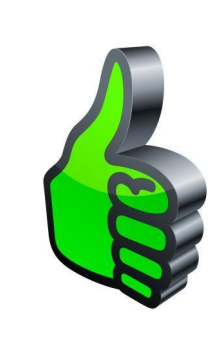

#### Задание 6 (умение исполнить алгоритм для конкретного исполнителя)

- •Чертежник
- •Черепашка
- •Муравей

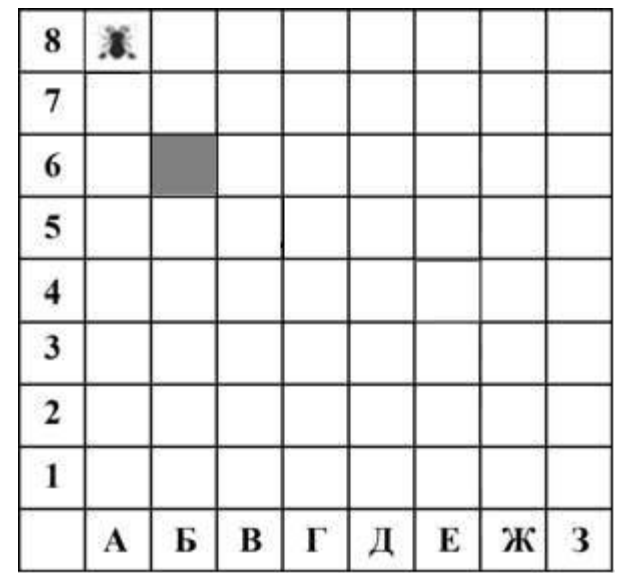

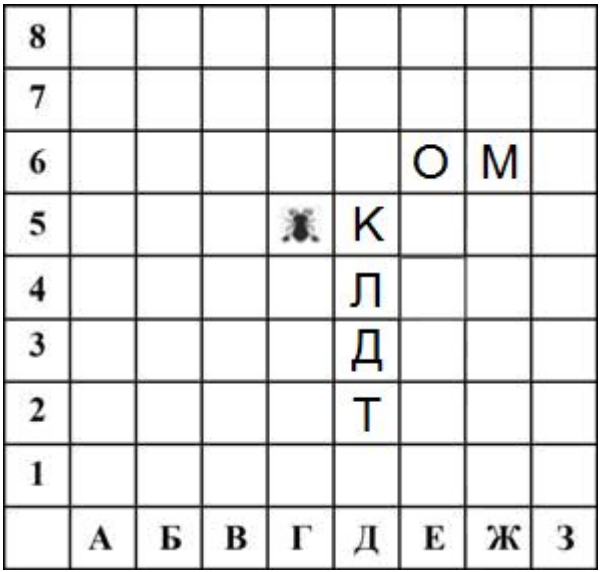

•Задание 7 (умение кодировать и декодировать информацию)

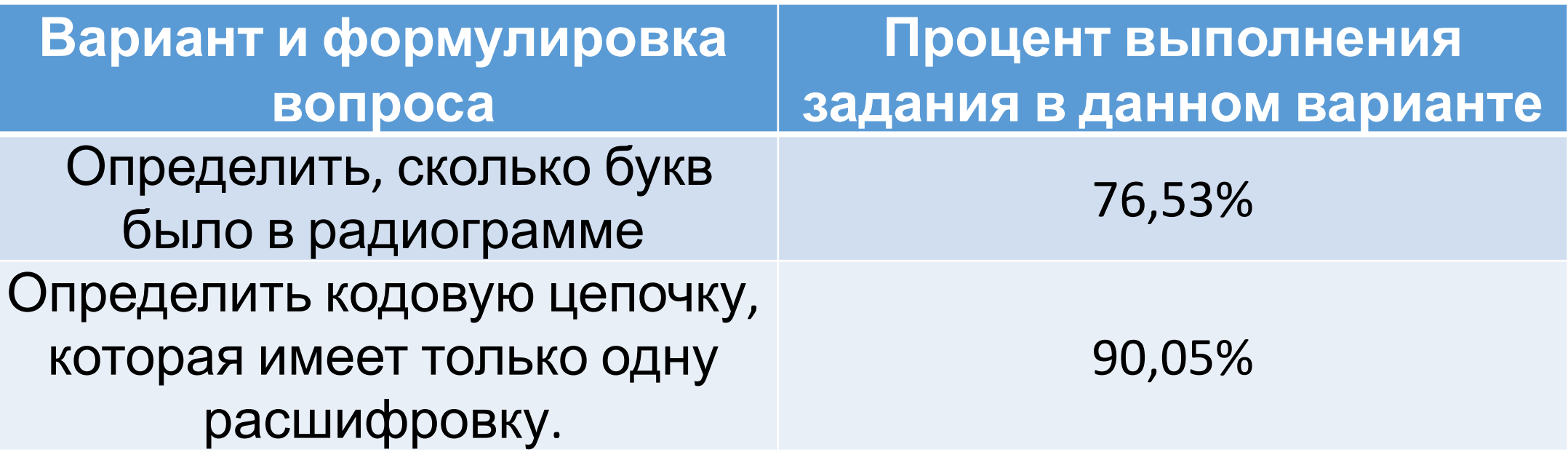

# Задание 7 (умение кодировать и декодировать информацию)

*• Задание №118E3D*

повторяются:

Вася и Петя играли в шпионов и кодировали сообщение собственным шифром. Фрагмент кодовой таблицы приведён ниже:

Определите, из скольких букв состоит

**# + + ^ # # ^ # ^**

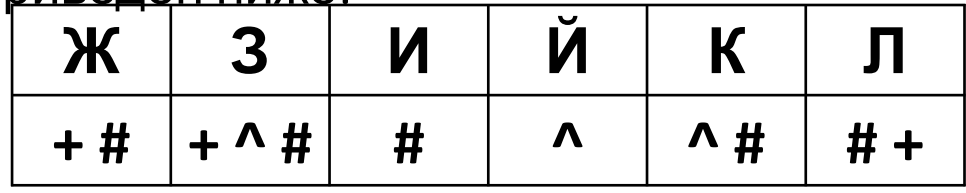

*• Задание № C13A73*

Валя шифрует русские слова (последова́тельности букв), записывая вместо каждой буквы её код.

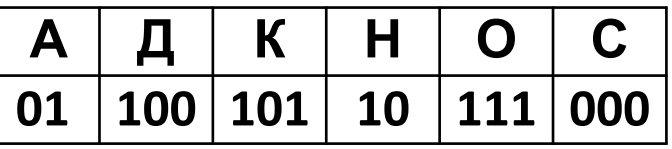

Некоторые шифровки можно расшифровать не одним способом. Например, 00010101 может означать не только СКА, но и СНК.

сообщение, если известно, что буквы в нём не Даны три кодовые цепочки:

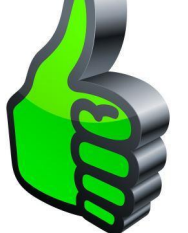

10111101

00011110

100111101

Найдите среди них ту, которая имеет только одну расшифровку, и запишите в ответе расшифрованное слово.

Задания 8, 9 ,10 (умение исполнить алгоритм, записанный на алгор. языке)

- •Задание 8 линейный алгоритм (знание приоритета арифметических операций)
- •Задание 9 циклический алгоритм
- •Задание 10 обработка массива

#### Задание 11 (умение анализировать информацию в виде схемы)

•Подсчёт количества путей в графе (перебор или метод динамического программирования)

•Задание 12 (умение осуществлять поиск в готовой базе данных по сформулированному условию)

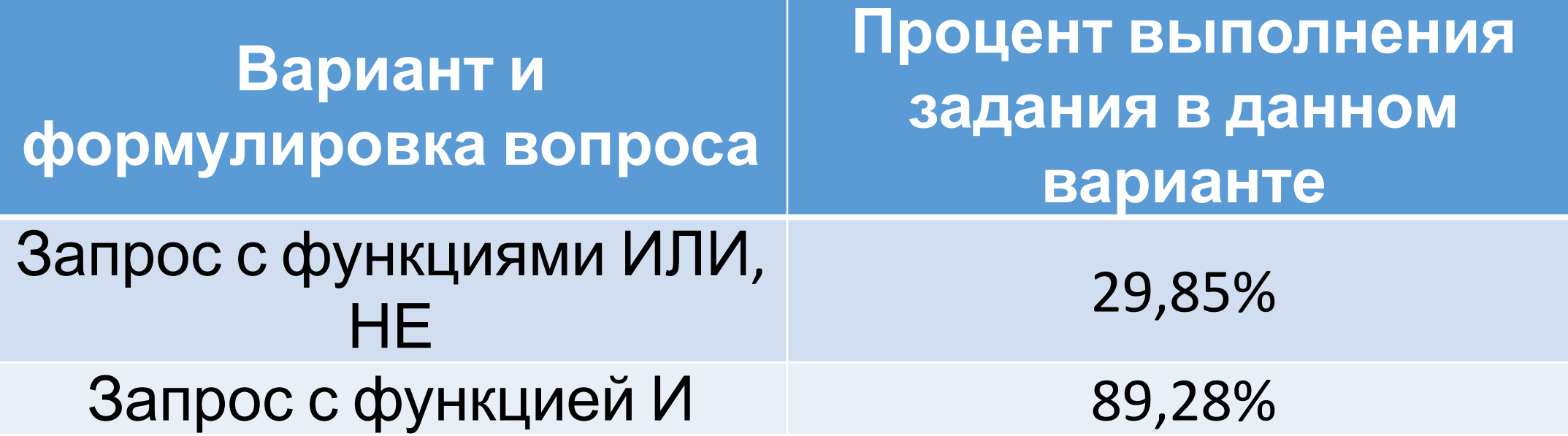

#### Задание 12 (умение осуществлять поиск в готовой базе данных по сформулированному условию)

Ниже в табличной форме представлен фрагмент базы данных о книгах библиотеки.

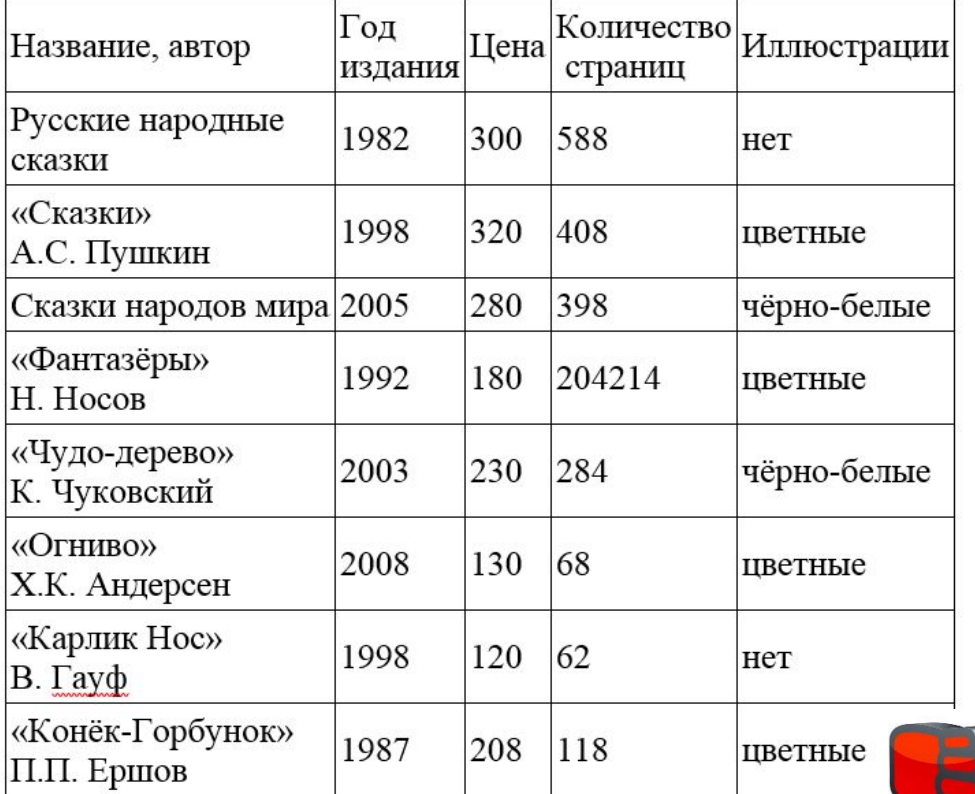

Сколько записей в данном фрагменте удовлетворяют условию (Иллюстрации = «нет») ИЛИ НЕ (Год издания <1998)? В ответе укажите одно число - искомое количество записей.

Задание No3CAF4F

Ниже в табличной форме представлен фрагмент базы данных «Отправление поездов дальнего следования».

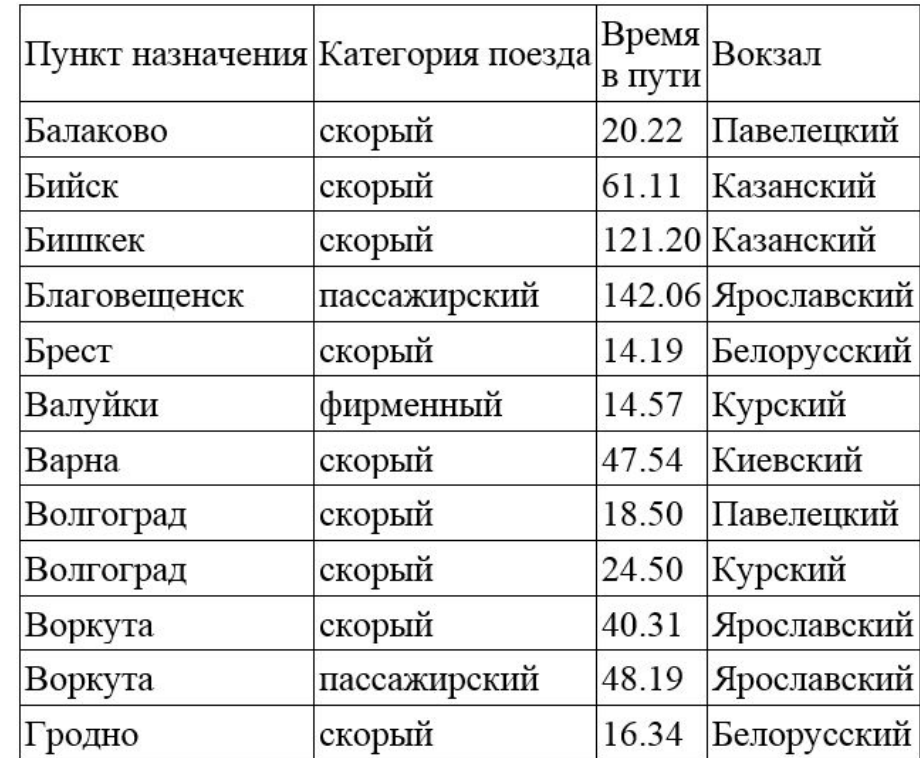

Сколько записей в данном фрагменте удовлетворяют условию (Категория поезда = «скорый») И (Время в пути <40.00)? В ответе укажите одно число - искомое количество записей.

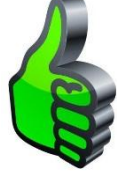

#### Задание 13 (системы счисления – дискретная форма представления информации)

- •Перевод из двоичной системы счисления в десятичную
- •Перевод из десятичной в двоичную (ответ: *число, количество единиц или количество нулей*!)

Задание 14 (умение записать простой линей-

ный алгоритм для формального исполнителя) •Ответ – без разделителей!!!

### Задание 15 (умение определять скорость передачи информации)

- •Расчетная задача на определение скорости, объема или времени передачи информации
- •Нужно хорошо знать единицы измерения количества информации и времени
- •Значения подобраны так, что задачи легко решаются, если знаешь степени двойки

•Задание 16 (умение исполнить алгоритм, записанный на естественном языке, обрабатывающий цепочки символов или списки)

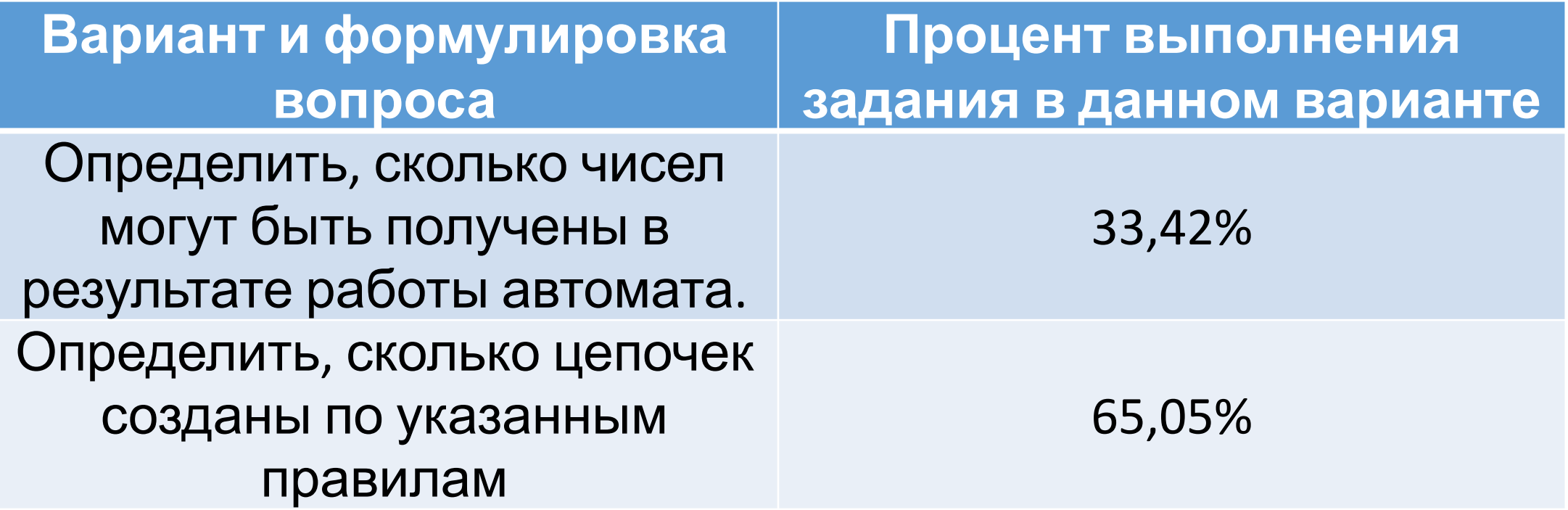

#### Задание 16 (умение исполнить алгоритм, записанный на естественном языке, обрабатывающий цепочки символов или списки)

*• Задание №188C52*

Автомат получает на вход четырёхзначное десятичное число. По полученному числу строится новое десятичное число по следующим правилам.

1. Вычисляются два числа – сумма четных цифр и сумма нечетных цифр заданного числа.

2. Полученные два числа записываются друг за другом в порядке неубывания (без разделителей).

*Пример. Исходное число: 2177. Сумма четных цифр - 2, сумма нечетных цифр - 15. Результат: 215.*

Определите, сколько из приведённых ниже чисел могут получиться

*• Задание №4B84B1*

Цепочка из трех бусин, помеченных латинскими буквами, формируется по следующему правилу:

– в конце цепочки стоит одна из бусин E, A, C;

– на первом месте – одна из бусин H, A, C, D, которой нет на третьем месте;

– на втором месте– одна из бусин H, E, D не стоящая на первом месте.

Определите, сколько из перечисленных цепочек созданы по этому правилу?

HHA CAE CEE AHA EDC AHC HAC AEH DEC

В ответе запишите только количество цепочек.

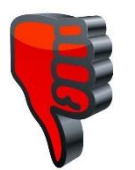

#### Задание 16 (умение исполнить алгоритм, записанный на естественном языке, обрабатывающий цепочки символов или списки) *• Задание №27C2DD*

Некоторый алгоритм из одной цепочки символов получает новую цепочку следующим образом. Сначала вычисляется длина исходной цепочки символов; если она чётна, то удаляется правый символ цепочки, а если нечётна, то в начало цепочки добавляется буква **Б**. В полученной цепочке символов каждая буква заменяется буквой, стоящей перед ней в русском алфавите (**А** – на **Я**, **Б** – на **А** и т. д., **Я** – на **Ю**). Получившаяся таким образом цепочка является результатом работы описанного алгоритма.

*Например, если исходной была цепочка АВС, то результатом работы алгоритма будет цепочка АЯБР, а если исходной была цепочка КРОТ, то результатом работы алгоритма будет цепочка ЙПН.*

Дана цепочка символов **РИТМ**. Какая цепочка символов получится, если к данной цепочке применить описанный алгоритм дважды (т. е. применить алгоритм к данной цепочке, а затем к результату вновь применить алгоритм)?

#### Русский алфавит: **АБВГДЕЁЖЗИЙКЛМНОПРСТУФХЦЧШЩЪЫЬЭЮЯ**

#### *• Задание №386989*

Некоторый алгоритм из одной цепочки символов получает новую цепочку следующим образом. Сначала вычисляется длина исходной цепочки символов; если она нечётна, то после последнего символа цепочки добавляется первый символ, а если чётна, то в начало цепочки добавляется последний символ. В полученной цепочке символов каждая цифра заменяется на предыдущую (**1** заменяется на **0**, **2** – на **1**, и т. д., а **0** заменяется на **9**). Получившаяся таким образом цепочка является результатом работы алгоритма.

Например, если исходной цепочкой была цепочка **483**, то результатом работы алгоритма будет цепочка 3723, а  $\epsilon$ исходной цепочкой была **3465**, то результатом работы алгоритма будет цепочка **42354**.

Дана цепочка символов **2974**. Какая цепочка символов получится, если к данной цепочке применить описанный алгоритм дважды (то есть применить алгоритм к данной цепочке, а затем к результату вновь применить алгоритм)?

#### Задание 17 (умение использовать информаци-

онно-коммуникационные технологии)

#### •Задание проверяет знание стандарта записи URL-адреса

Задание 18 (умение осуществлять поиск информации в Интернете)

•Задние моделирует результаты работы поисковой системы

•Решается на основе простого рассуждения или с применением диаграмм Эйлера-Венна

# Краткая характеристика заданий с развернутым ответом

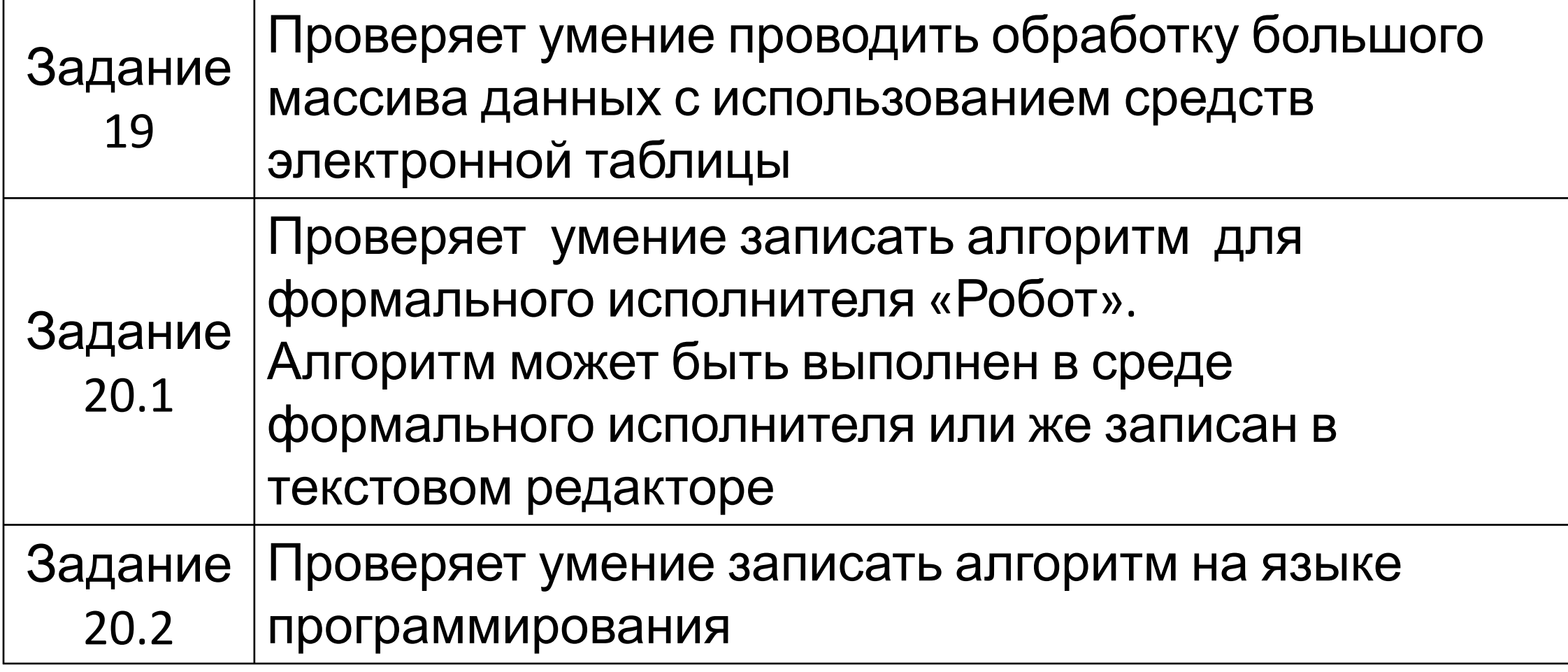

# Особенности задания 19

- Исходный файл содержит большое число записей, «ручная» обработка данного файла практически невозможна.
- Для решения задания необходимо использовать специальные средства электронных таблиц (*формулы, функции, сортировка данных и т.д.)*
- При использовании сортировки и фильтров следить за формулами и результатами!
- Данное задание имеет множество различных способов решения.

#### **Оценивается не ход выполнения задания, а правильность полученных числовых ответов.**

## Пример задания 19

В электронную таблицу занесли результаты анонимного тестирования. Все участники набирали баллы, делая задания для левой и правой руки. Ниже приведены первые строки получившейся таблицы.

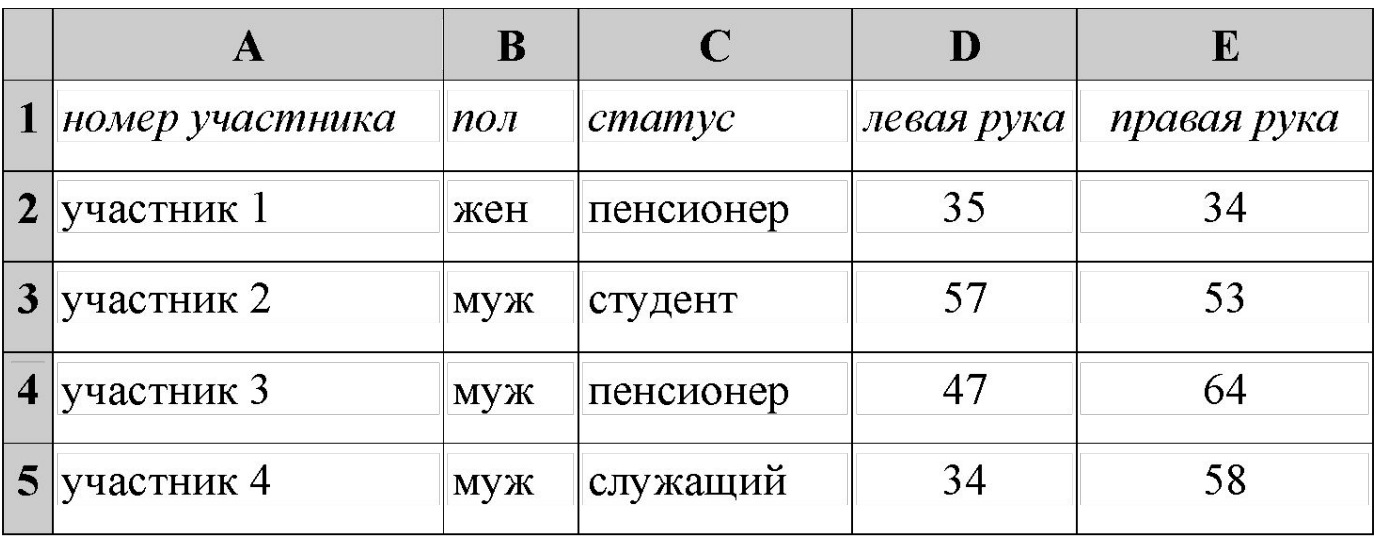

На основании данных, содержащихся в этой таблице, ответьте на два вопроса.

1) Каков средний показатель для правой руки у мужчин? Ответ на этот вопрос с точностью до одного знака после запятой запишите в ячейку **G2 таблицы**.

2) У скольких женщин показатель для левой руки больше показателя для правой руки? Ответ на этот вопрос запишите в ячейку **G3 таблицы**.

#### Особенности задания 20.1

- •По условию задания поле бесконечное, расположение и размеры «лабиринта» – неизвестны (могут быть любыми)
- •Решение, работающее только для частного случая на рисунке в задании, оценивается в «0» баллов
- •Как правило, подразумевается, что для движения Робота используется цикл с предусловием (*нц пока <условие>…..кц*)
- •Лучше написать программу в «Кумире» или другой среде с Роботом и проверить её в нескольких вариантах обстановки

#### Пример задания 20.1

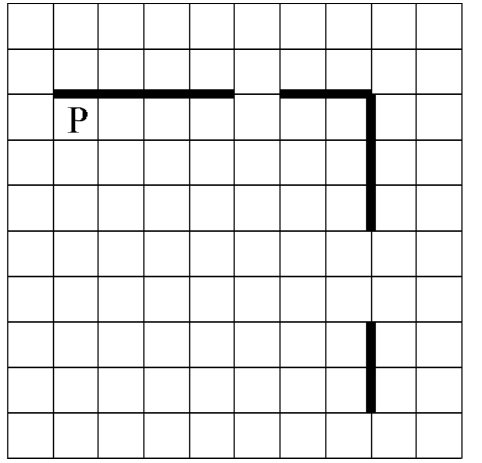

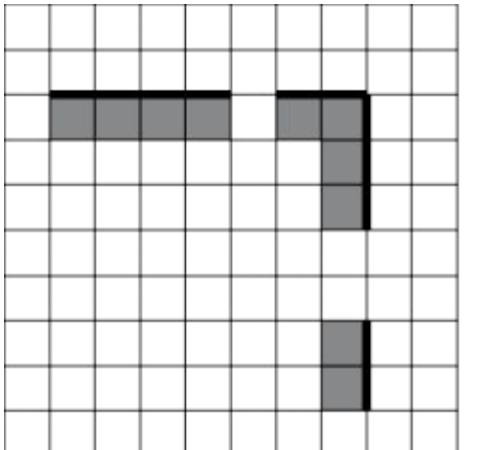

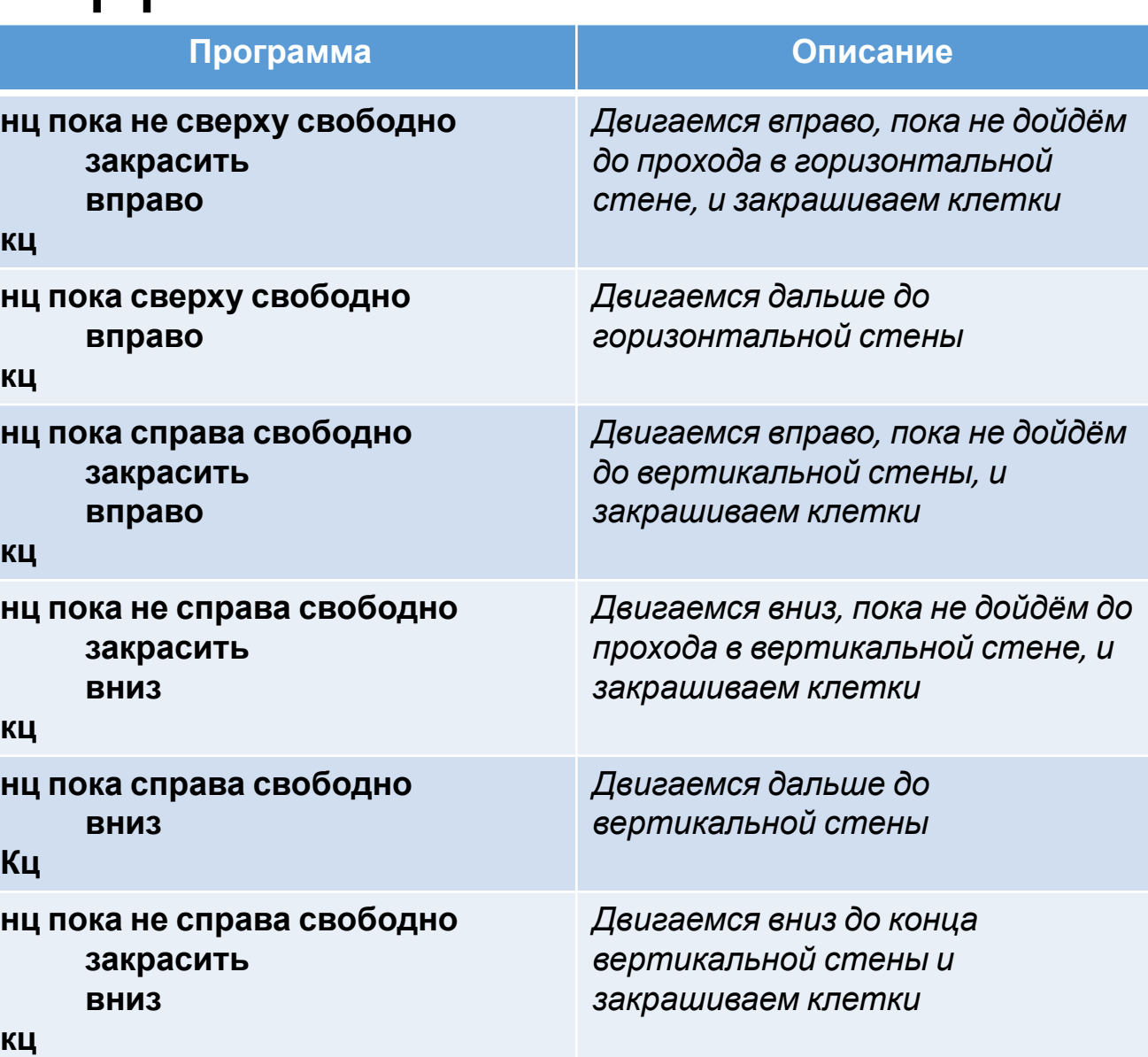

#### Особенности задания 20.2

- •Задание выполняется в среде программирования. Её название *обязательно* указать на бланке
- *•Не нужно* организовывать «красивый» ввод и вывод данных. Это не оценивается, но может привести к лишним ошибкам
- •Обязательно протестировать программу хотя бы на примере входных данных из задания!
- •При работе с объектно-ориентированным языком ребёнок должен понимать, что необходимо сохранить в архиве *весь* проект (проследить, чтобы это сделал организатор на экзамене)

### Пример задания 20.2

Напишите программу для решения следующей задачи. Ученики 4 класса вели дневники наблюдения за погодой и ежедневно записывали дневную температуру. Найдите среднюю температуру за время наблюдения. Если количество дней, когда температура поднималась выше нуля градусов, не менее 5, выведите YES, иначе выведите NO.

Программа получает на вход количество дней, в течение которых проводилось наблюдение N (1 ≤ N ≤ 31), затем для каждого дня вводится температура

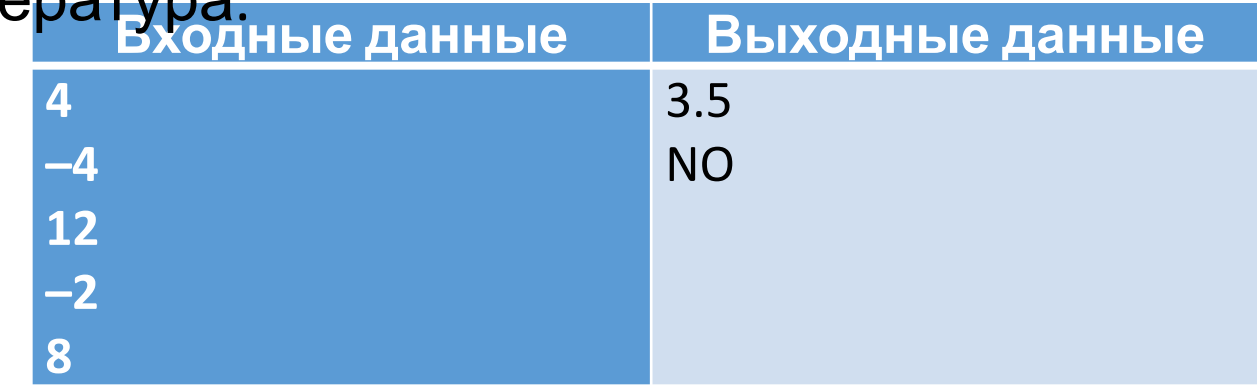

#### Материалы для тренировки

- •Сайт К.Ю. Полякова
- •Сайт Д. Гущина «Сдам ОГЭ» информатика
- •Открытый банк заданий ФИПИ